## **Issues & Solutions Nuendo 2.2**

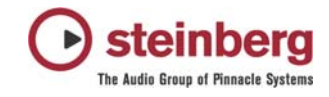

This document describes Issues you may encounter using the software and possible solutions to workaround them.

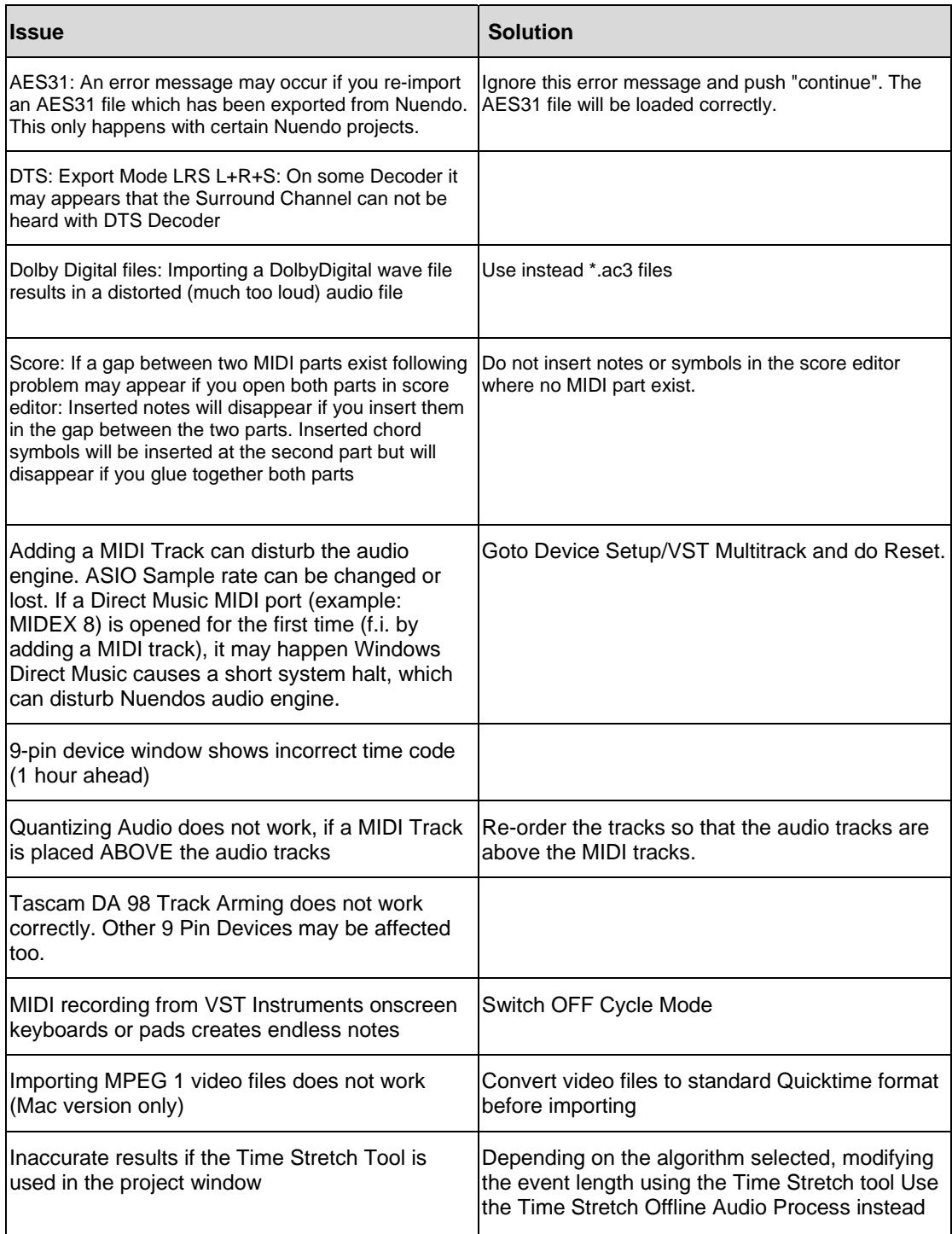

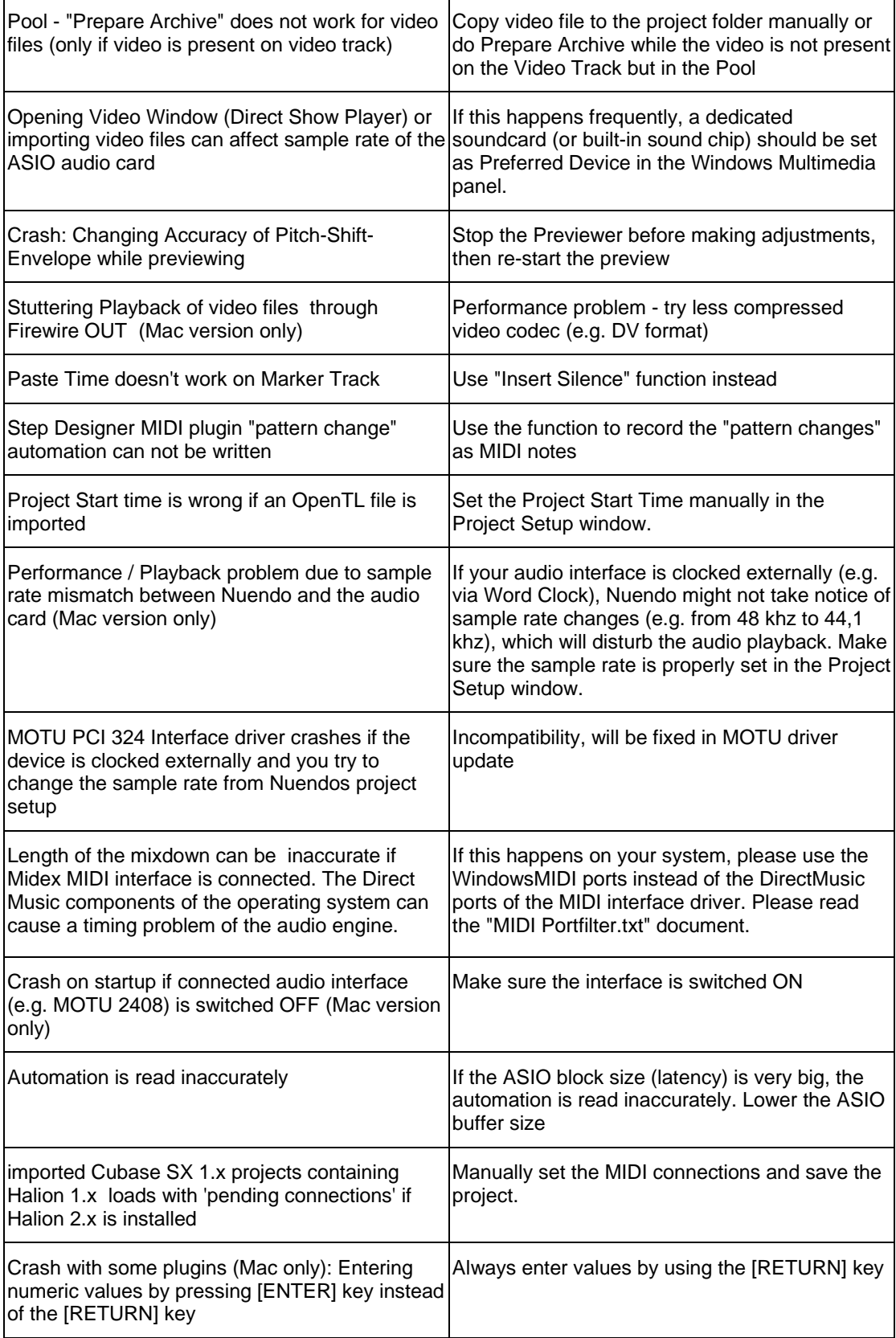

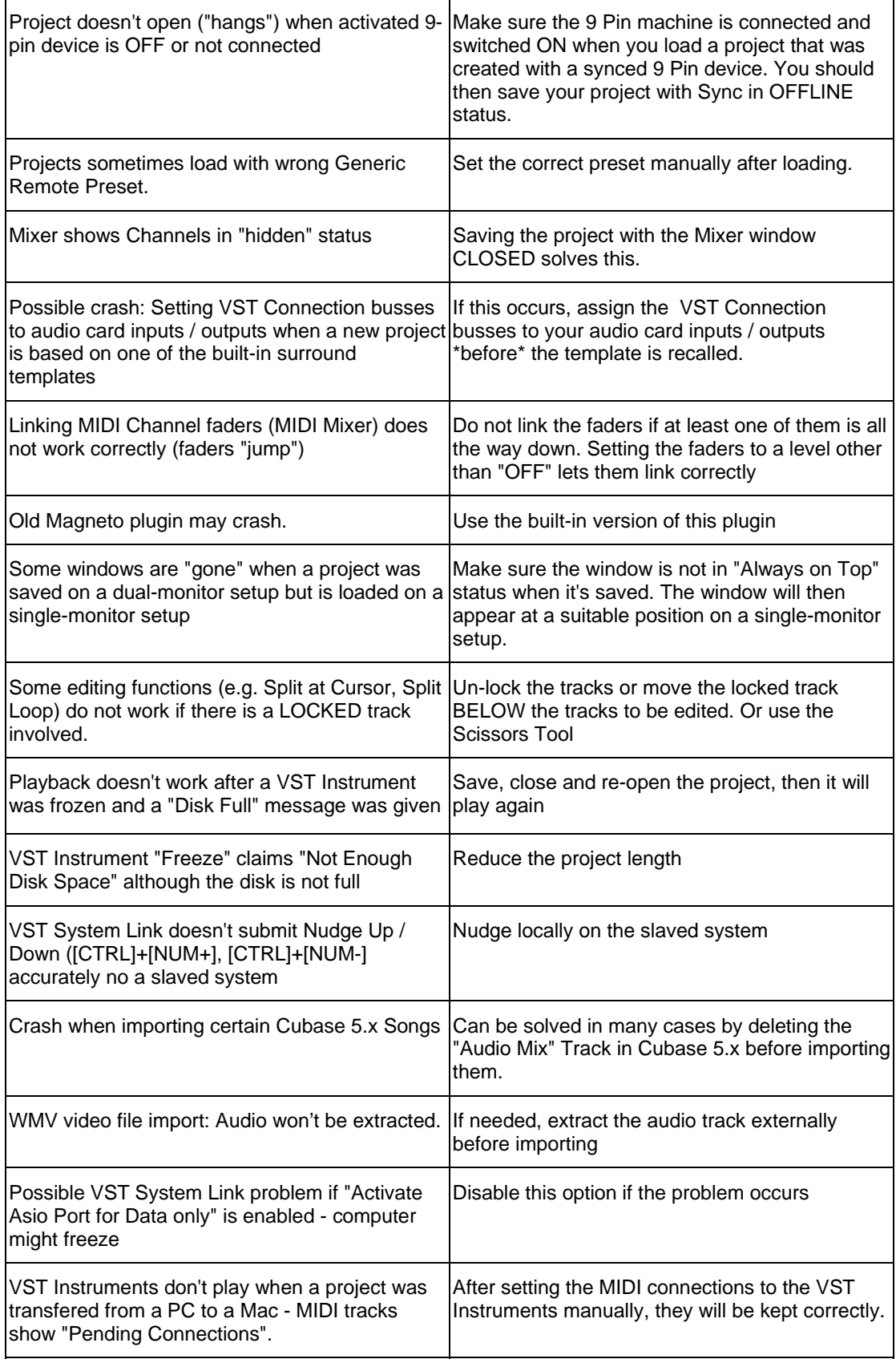

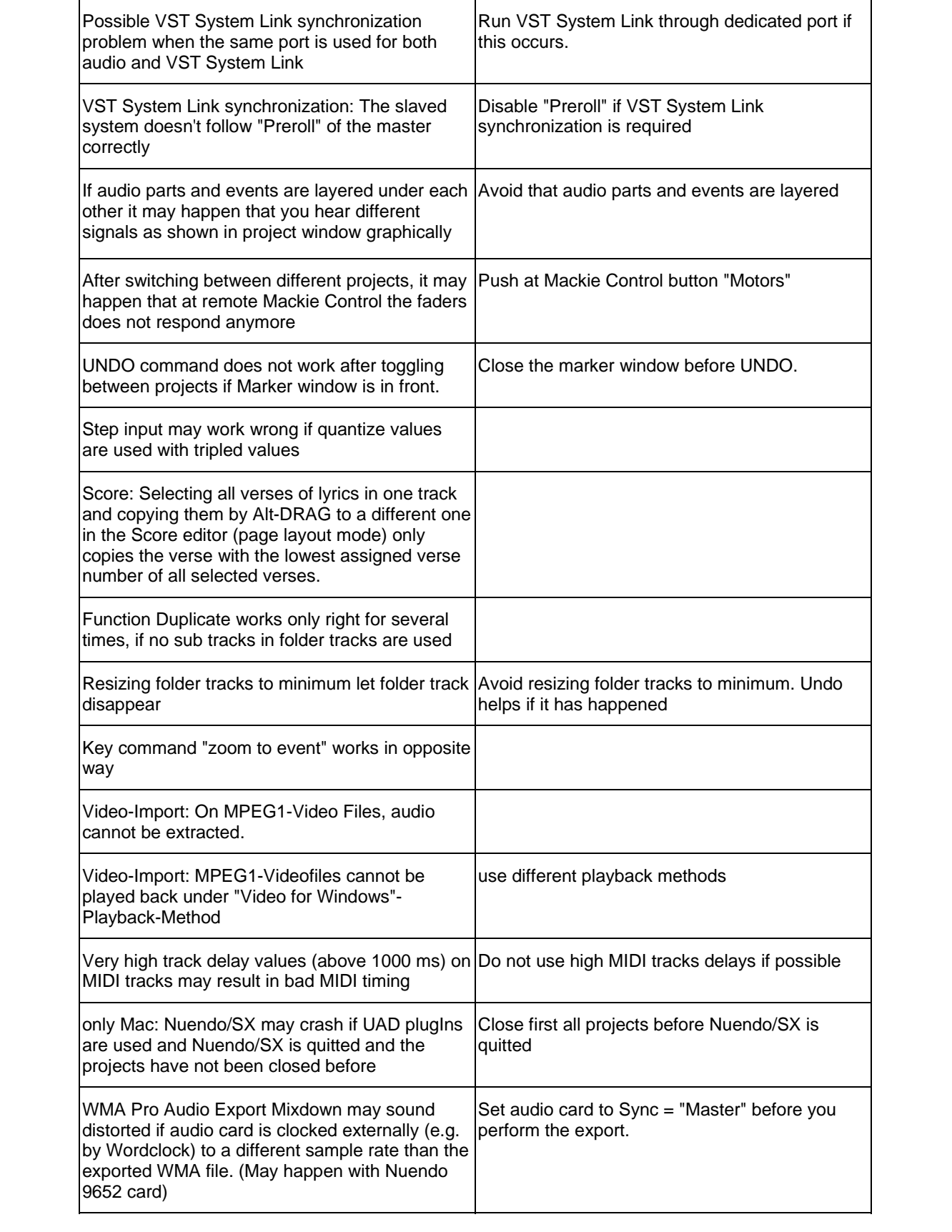

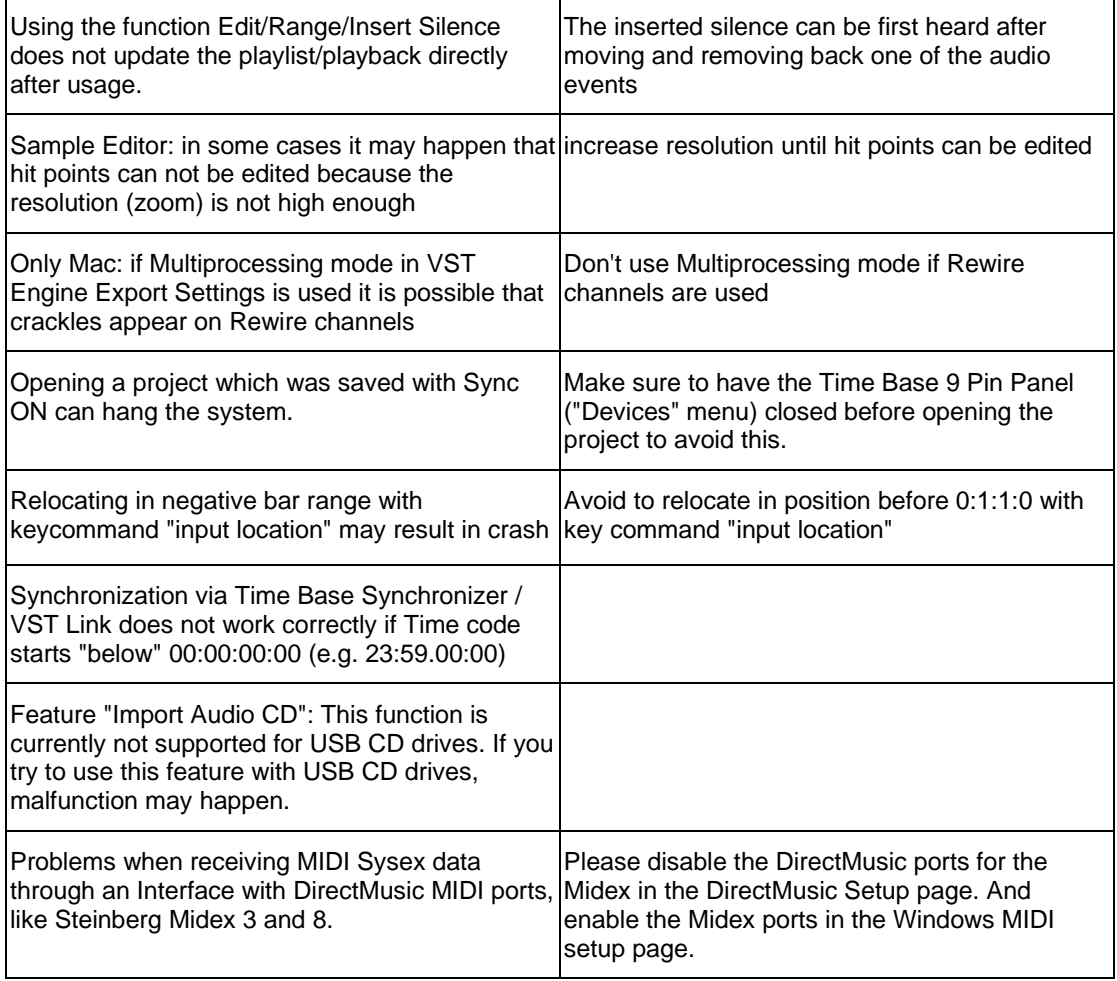